Hoop | 印刷ガイドライン

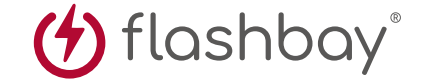

次の印刷ガイドは、御社のグラフィックデザイナーのために用意されたものですが、グラフィックデザイナーが御社にいない場合 には、Flashbay社が御社のイメージファイルおよび/あるいはテキストのレイアウトを担当いたします。イメージファイルとテキスト はFlashbay社の御社担当アカウントマネージャーにEメールでお送りいただけます。御社のイメージファイルをFlashbay社に送信 した場合、確認用にバーチャル検査用のPDFファイルが送られてきます。その後、御社のご要望に応じて、データに修正を加えられ ます。

## どうしてこの 塗り足しエリアが 必要になるのですか?

塗り足しとは、シート端と、トリ ミングするラインを超えて印 刷される部分のことです。塗り 足しエリアはドキュメントの 緑にあります。このエリアによ り、用紙やデザインのずれに 対応するためのスペースが印 刷機に与えられることになり ます。塗り足しにより、トリミン グされた最終的なドキュメン トでエッジに白地が出ないよ うにします。

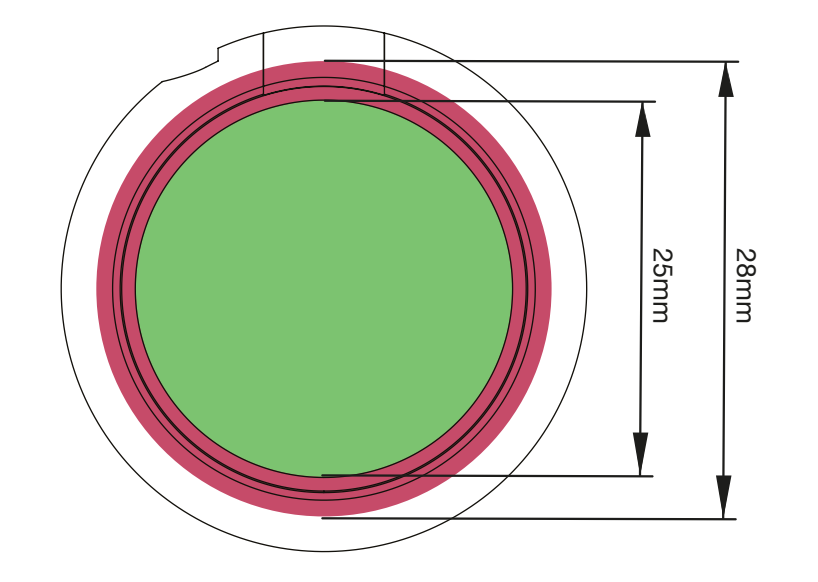

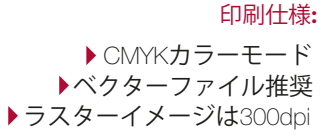

塗り足しエリア